## *Junio 2004 opción A. Humanidades y Ciencias Sociales.*

1)  $AXB = 2C \rightarrow A^{-1}AXBB^{-1} = A^{-1}2CB^{-1} \Rightarrow X = 2A^{-1}CB^{-1}$ 

$$
|\mathbf{A}| = \begin{vmatrix} -4 & 0 \\ 1 & 1 \end{vmatrix} = -4 \qquad \mathbf{A} = \begin{pmatrix} -4 & 0 \\ 1 & 1 \end{pmatrix} \qquad (\text{Adj}\mathbf{A}) = \begin{pmatrix} 1 & -1 \\ 0 & -4 \end{pmatrix}
$$
  
\n
$$
(\text{Adj}\mathbf{A})^t = \begin{pmatrix} 1 & 0 \\ -1 & -4 \end{pmatrix} \qquad \mathbf{A}^{-1} = -\frac{1}{4} \begin{pmatrix} 1 & 0 \\ -1 & -4 \end{pmatrix}
$$
  
\n
$$
|\mathbf{B}| = \begin{vmatrix} -1 & 2 \\ 2 & 0 \end{vmatrix} = -4 \qquad \mathbf{B} = \begin{pmatrix} -1 & 2 \\ 2 & 0 \end{pmatrix} \qquad (\text{Adj}\mathbf{B}) = \begin{pmatrix} 0 & -2 \\ -2 & -1 \end{pmatrix}
$$
  
\n
$$
(\text{Adj}\mathbf{B})^t = \begin{pmatrix} 0 & -2 \\ -2 & -1 \end{pmatrix} \qquad \mathbf{B}^{-1} = -\frac{1}{4} \begin{pmatrix} 0 & -2 \\ -2 & -1 \end{pmatrix}
$$
  
\n
$$
\mathbf{X} = 2\mathbf{A}^{-1} \mathbf{C} \mathbf{B}^{-1} = 2 \cdot \begin{pmatrix} -\frac{1}{4} \end{pmatrix} \begin{pmatrix} 1 & 0 \\ -1 & -4 \end{pmatrix} \begin{pmatrix} 2 & 0 \\ -1 & 2 \end{pmatrix} \begin{pmatrix} -\frac{1}{4} \end{pmatrix} \begin{pmatrix} 0 & -2 \\ -2 & -1 \end{pmatrix} = \frac{2}{16} \begin{pmatrix} 2 & 0 \\ 2 & -8 \end{pmatrix} \begin{pmatrix} 0 & -2 \\ -2 & -1 \end{pmatrix}
$$
  
\n
$$
\mathbf{X} = \frac{1}{8} \begin{pmatrix} 0 & -4 \\ 16 & 4 \end{pmatrix} = \begin{pmatrix} 0 & -\frac{1}{2} \\ 2 & \frac{1}{2} \end{pmatrix}
$$

2) Llamamos "x" al dinero dedicado a préstamos de riesgo alto e "y" al dinero dedicado a préstamos de riesgo medio.

La función objetivo a maximizar es:  $F(x,y) = 0'14x + 0'07y$  con las restricciones siguientes:

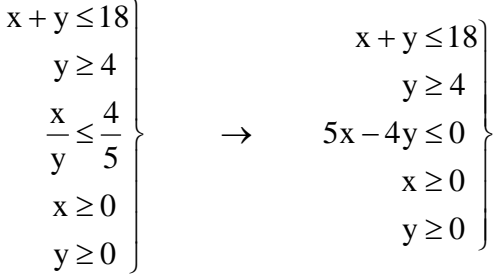

Representamos gráficamente las rectas  $x + y = 18$   $y = \frac{5}{4}x$   $y = 4$ 

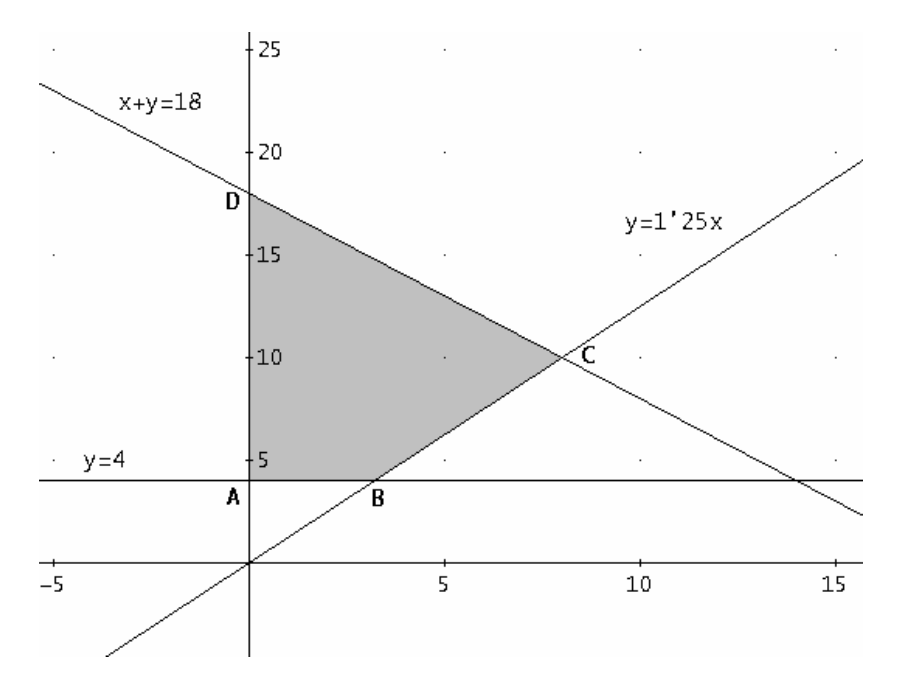

 Calculamos los puntos de corte de las rectas correspondientes a los vértices de la región factible.

$$
A(0,4) \t y=1'25x \t y=1'25x \t B(3'2,4) \t x+y=18 \t y=1'25x \t D(0,18)
$$

Sustituyendo A, B, C y D en la función objetivo obtenemos:

 $F(0, 4) = 0'14 \cdot 0 + 0'07 \cdot 4 = 0'28$  millones de euros.  $F(3'2, 4) = 0'14.3'2 + 0'07.4 = 0'728$  millones de euros.  $F(8,10) = 0'14.8 + 0'07.10 = 1'82$  millones de euros.  $F(0,18) = 0'14.0 + 0'07.18 = 1'26$  millones de euros.

 Se deben dedicar 8 millones de euros a los préstamos de riesgo alto y 10 millones a los préstamos de riesgo medio. El beneficio máximo será de 1'82 millones de euros.

3)

a) La función que define el beneficio anual es la diferencia entre los ingresos y los gastos.

$$
B(x) = I(x) - G(x) = 28x^{2} + 36000x - (44x^{2} + 12000x + 700000) = -16x^{2} + 24000x - 700000
$$

b) 
$$
B'(x) = -32x + 24000
$$
  $-32x + 24000 = 0$   $\Rightarrow$   $x = \frac{24000}{32} = 750$  unidades

Para justificar que es máximo lo podemos hacer a través del estudio de la segunda derivada.

$$
B''(x) = -32 < 0 \qquad \Rightarrow \qquad x = 750 \text{ es un máximo}
$$

 O estudiando los intervalos de monotonía, para lo cual es necesario conocer el dominio de la función. El dominio se calcula igualando la función a cero y calculando sus soluciones.

*I.E.S. Historiador Chabás -2- Juan Bragado Rodríguez* 

$$
B(x) = -16x^2 + 24000x - 700000 = 0 \implies \begin{cases} x = 29'75 \approx 30 \\ x = 1470'24 \approx 1470 \end{cases}
$$

 Esto nos indica que los valores que puede tomar la función para obtener algún beneficio (sin pérdidas) están comprendidos entre 30 y 1470 (al ser unidades tienen que ser números enteros).

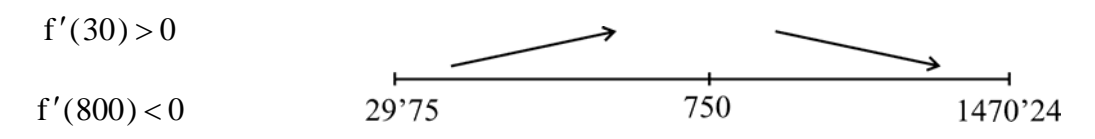

Es decir, se han de vender 750 unidades.

c) El beneficio máximo que obtendrá la multinacional será de:  $B(750) = 8300000 \in$ 

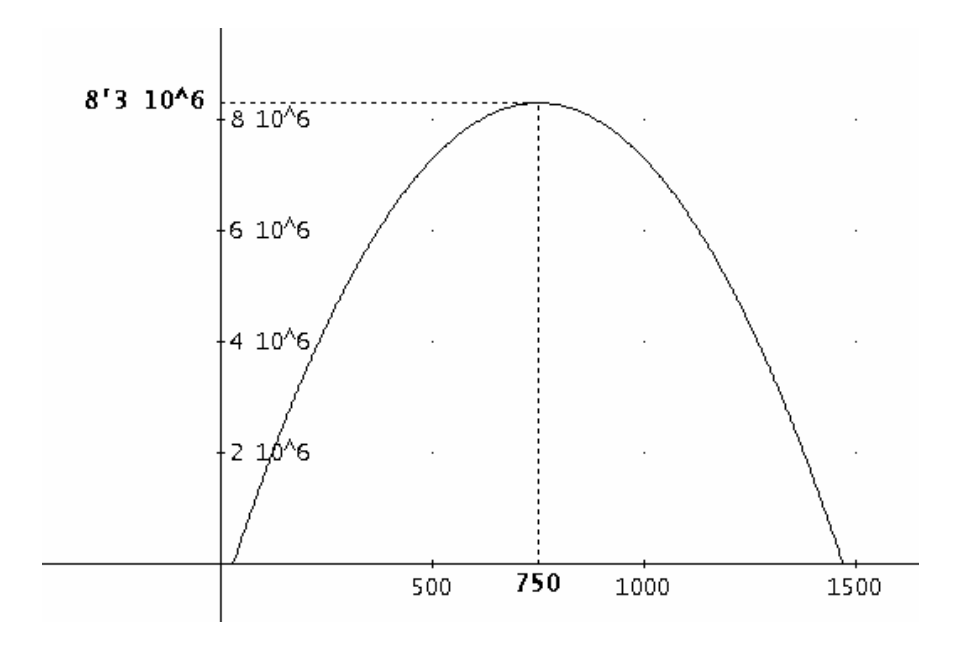

4) Sea E ser español, E no ser español, M ser menor de 20 años y  $\overline{M}$  tener 20 años o más.

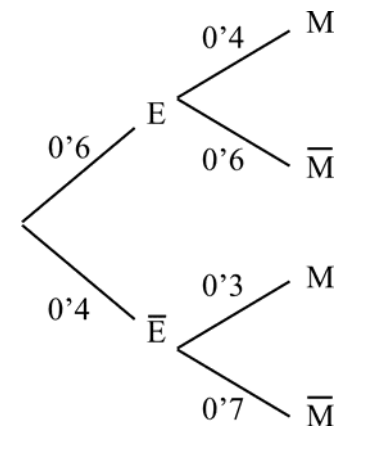

- a)  $p(M) = 0'6 \cdot 0'4 + 0'4 \cdot 0'3 = 0'36 = 36\%$
- b)  $p(\overline{E} \cap \overline{M}) = 0'4.0'7 = 0'28 = 28\%$

## *Junio 2004 opción B. Humanidades y Ciencias Sociales.*

1) Sea x el nº de acciones de la empresa A, "y" el nº de acciones de la empresa B y "z" el nº de acciones de la empresa C.

$$
x + z + y = 12000
$$
  
\n
$$
x = 2(y + z)
$$
  
\n
$$
0'04x + 0'05y - 0'02z = 432'5
$$
\n
$$
x + y + z = 12000
$$
  
\n
$$
x + y + z = 12000
$$
  
\n
$$
x + y + z = 12000
$$
  
\n
$$
4x + 5y - 2z = 43250
$$

Resolviendo el sistema por el método de Gauss obtenemos:

$$
\begin{pmatrix}\n1 & 1 & 1 & 12000 \\
1 & -2 & -2 & 0 \\
4 & 5 & -2 & 43250\n\end{pmatrix}\n\xrightarrow{\frac{F_2 - F_1}{F_3 - 4F_1}}\n\begin{pmatrix}\n1 & 1 & 1 & 12000 \\
0 & -3 & -3 & -12000 \\
0 & 1 & -6 & -4750\n\end{pmatrix}\n\xrightarrow{\frac{F_2 + 3F_3}{F_3}}\n\begin{pmatrix}\n1 & 1 & 1 & 12000 \\
0 & 0 & -21 & -26250 \\
0 & 1 & -6 & -4750\n\end{pmatrix}
$$
\n
$$
x + y + z = 12000
$$
\n
$$
-21z = -26250
$$
\n
$$
y - 6z = -4750
$$
\n
$$
\begin{pmatrix}\nx = 8000 & \text{E} \\
y = 2750 & \text{E} \\
z = 1250 & \text{E}\n\end{pmatrix}
$$

2) Llamamos "x" al nº de vagones que transportan coches e "y" al nº de vagones que transportan motocicletas.

Tenemos que maximizar la función  $F(x, y) = 540x + 360y$  con las siguientes restricciones:

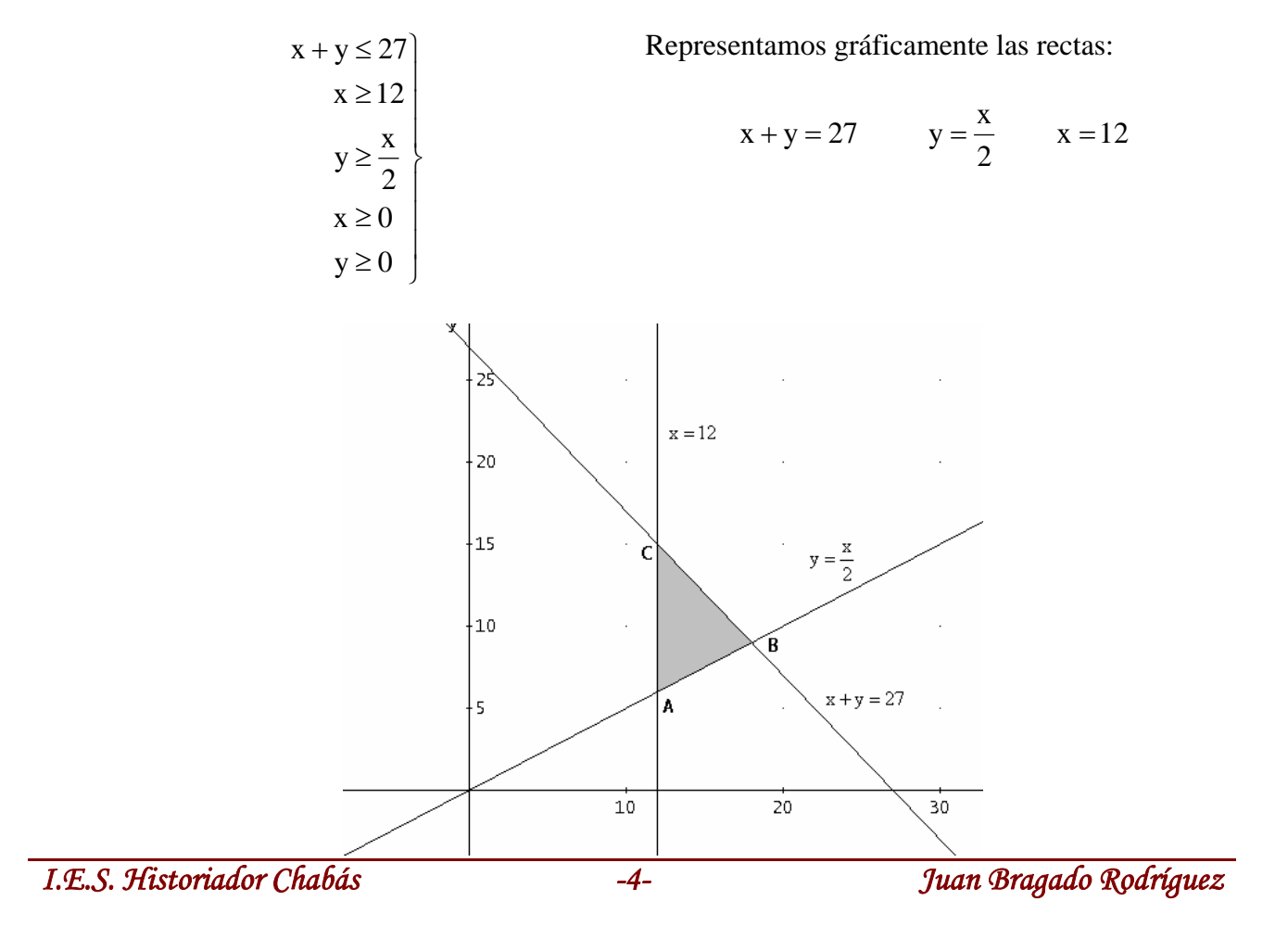

 Calculamos los puntos de corte de las rectas correspondientes a los vértices de la región factible.

$$
\begin{array}{ccc}\nx = 12 \\
y = \frac{x}{2}\n\end{array}\n\rightarrow A(12,6) \quad\n\begin{array}{ccc}\nx + y = 27 \\
y = \frac{x}{2}\n\end{array}\n\rightarrow B(18,9) \quad\n\begin{array}{ccc}\nx = 12 \\
x + y = 27\n\end{array}\n\rightarrow C(12,15)
$$

Sustituyendo A, B y C en la función objetivo obtenemos:

 $F(12,6) = 8640$   $F(18,9) = 12960$   $F(12,15) = 11880$ 

 Se tienen que dedicar 18 vagones de coches y 9 vagones de motocicletas y el beneficio es de 12960 €.

3) Representamos gráficamente la función con el área que nos piden calcular.

Calculamos los puntos de corte de la parábola con el eje de abscisas.

$$
-0'5x^2 + x + 1 = 0 \Rightarrow \begin{cases} x = -0'73 \\ x = 2'73 \end{cases}
$$

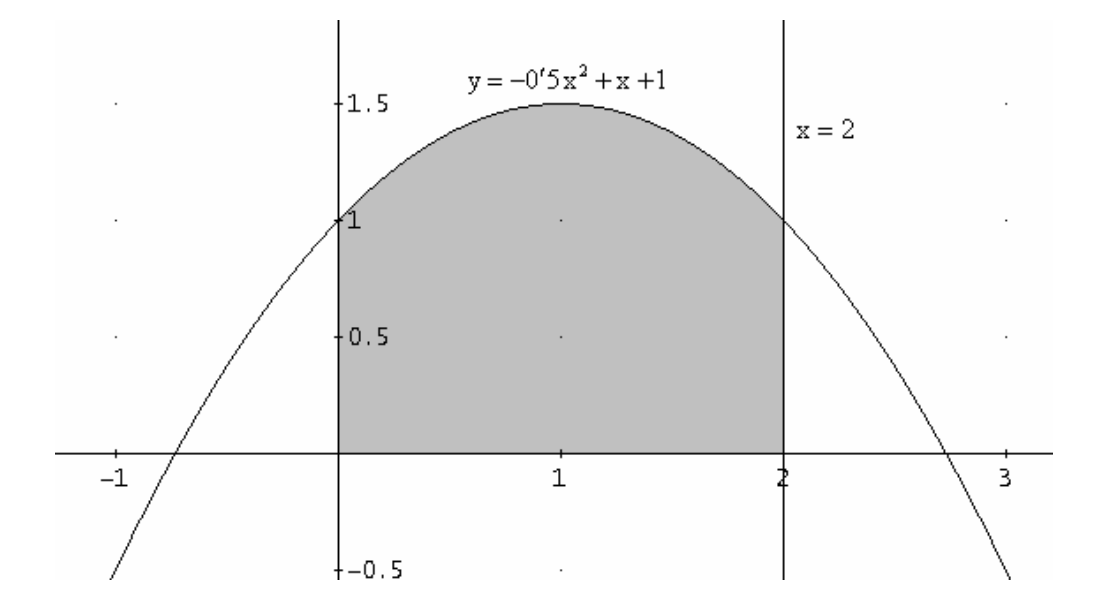

Tenemos que calcular 
$$
A = \int_0^2 (-0'5x^2 + x + 1) dx = \left[ \frac{-0'5x^3}{3} + \frac{x^2}{2} + x \right]_0^2 = \frac{8}{3} \text{ m}^2
$$

4) Sabemos que  $p(A) = \frac{50}{300} = \frac{1}{6}$   $p(B) = \frac{250}{300} = \frac{5}{6}$  $rac{1}{6}$   $p(B) = \frac{250}{300}$ 300  $p(A) = \frac{50}{200} = \frac{1}{2}$   $p(B) = \frac{250}{200} =$ 

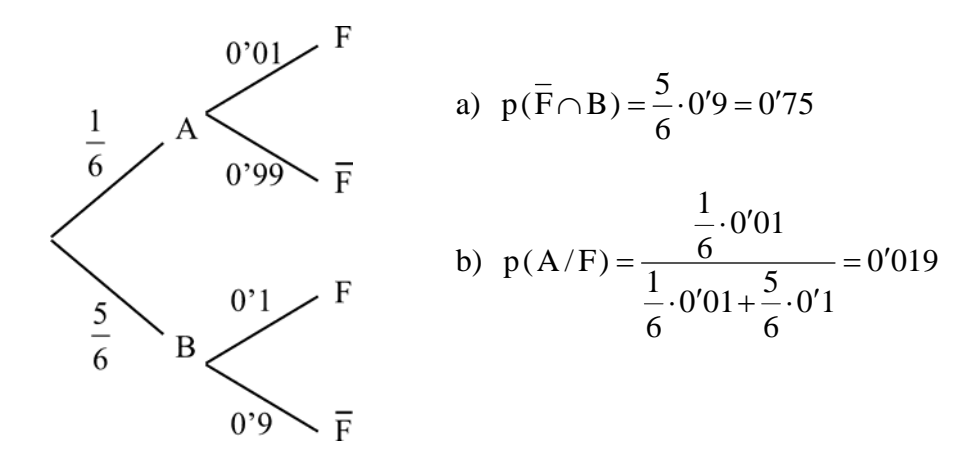